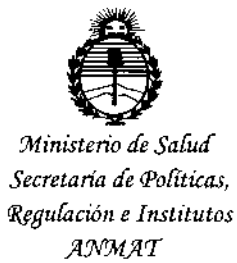

DISPOSICIÓN Nº 8327

 $\mathbf{1}$ 

#### **BUENOS AIRES.**

VISTO el Expediente Nº 1-47-3110-000672-15-2 del Registro de esta Administración Nacional de Medicamentos, Alimentos y Tecnología Médica (ANMAT), y

#### CONSIDERANDO:

Que por las presentes actuaciones ECOLAB S.R.L. solicita se autorice la inscripción en el Registro Productores y Productos de Tecnología Médica (RPPTM) de esta Administración Nacional, de un nuevo producto médico.

Que las actividades de elaboración y comercialización de productos médicos se encuentran contempladas por la Ley 16463, el Decreto 9763/64, y MERCOSUR/GMC/RES. Nº 40/00, incorporada al ordenamiento jurídico nacional por Disposición ANMAT Nº 2318/02 (TO 2004), y normas complementarias.

Que consta la evaluación técnica producida por la Dirección Nacional de Productos Médicos, en la que informa que el producto estudiado reúne los requisitos técnicos que contempla la norma legal vigente, y que los establecimientos declarados demuestran aptitud para la elaboración y el control de calidad del producto cuya inscripción en el Registro se solicita.

Que corresponde autorizar la inscripción en el RPPTM del producto médico objeto de la solicitud.

1

*"2015 - )f.ño de[ffiicentenario de[ Congreso de £OsPul!6ÚJ Li6res"*

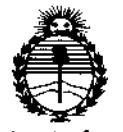

*:Ministerio de Sa[ud Secretaría de Pofítú:as, ~Buración e Institutos JtN'M)!T*

DISPOSICIÓN N°  $8374$ 

**Que se actúa en virtud de las atribuciones conferidas por los** Decretos Nº 1490/92, 1886/14 y 1368/15.

**Por ello;**

EL ADMINISTRADOR NACIONAL DE LA ADMINISTRACIÓN NACIONAL DE

MEDICAMENTOS, ALIMENTOS Y TECNOLOGÍA MÉDICA

#### DISPONE:

**ARTÍCULO 1°,- Autorizase la inscripción en el Registro Nacional de Productores y** , **Productos de Tecnología Médica (RPPTM) de la Administración Nacional de Medicamentos, Alimentos y Tecnología Médica (ANMAT) del producto médico marca TERASON Ultrasound Systems, nombre descriptivo Sistemas de Ultrasonido y nombre técnico Sistemas de Exploración, por Ultrasonido, de acuerdo con lo solicitado por ECOLAB S.R.L" con los Datos Identificatorios Característicos que figuran como Anexo en el Certificado de Autorización e Inscripción en el RPPTM, de la presente Disposición y** ,que **forma parte integrante de fa misma.**

**ARTÍCULO 2°,- Autorízanse los textos de los proyectos de rótulo/s y de instrucciones de uso que obran a fojas 5 y 6 a 15 respectivamente.**

**ARTÍCULO 30.- En los rótulos e instrucciones de uso autorizados deberá figurar la leyenda: Autorizado por la ANMAT PM-1768-2, con exclusión de toda otra leyenda no contemplada en la normativa vigente.**

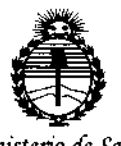

Ministerio de Salud Secretaria de Políticas. Regulación e Institutos ANMAT

### DISPOSICIÓN Nº  $8374$

ARTÍCULO 4º .- La vigencia del Certificado de Autorización mencionado en el Artículo 1º será por cinco (5) años, a partir de la fecha impresa en el mismo. ARTÍCULO 5º .- Regístrese. Inscríbase en el Registro Nacional de Productores y Productos de Tecnología Médica al nuevo producto. Por el Departamento de Mesa de Entrada, notifíquese al interesado, haciéndole entrega de copia autenticada de la presente Disposición, conjuntamente con su Anexo, rótulos e instrucciones de uso autorizados. Gírese a la Dirección de Gestión de Información Técnica a los fines de confeccionar el legajo correspondiente. Cumplido, archívese.

Expediente Nº 1-47-3110-000672-15-2

DISPOSICIÓN Nº 8374

sao

**I** 

Ing ROGELIO LOPEZ Administrador Nacional  $\overline{A}$ , N, M,  $\overline{A}$ , $\overline{T}$ , ٢

 $932$ 

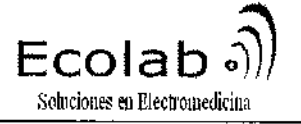

 $\bar{z}$ 

 $\overline{1}$ 

 $\bar{1}$ 

 $\ddot{\phantom{a}}$ 

# Sistema de Diagnostico por Ultrasonido TERASON<br>FROYECTO DE ROTULO Anexo III.B

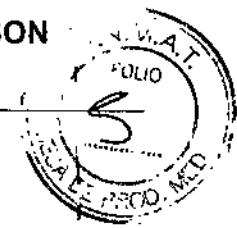

 $\blacksquare$ 

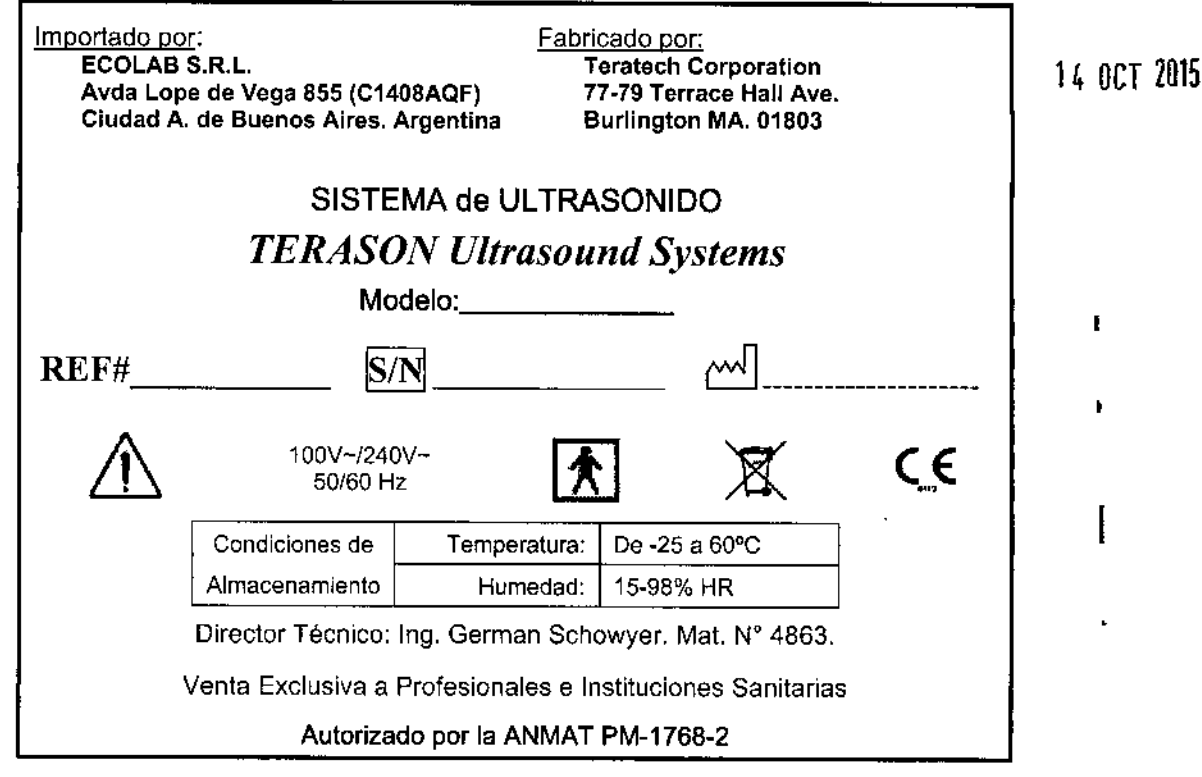

ALDO S. MARENCO<br>Sacio Gerente<br>ECOLAB S.R.L. l

wo г

ţ.

Î,

GERMAN SCHWOYER<br>Director Técnico<br>Mat. COPITEC Nº 5566<br>ECOLAB S.R.L

Página 1/1

Ecolab Soluciones en Electromedicina

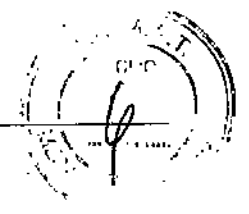

 $3.1:$ 

Importado por: **ECOLAB S.R.L.** Avda Lope de Vega 855 (C1408AQF) Ciudad A. de Buenos Aires. Argentina Fabricado por: **TERATECH CORP.** 77-79 Terrace Hall Ave. Burlington, MA. USA 01803.

C€

### SISTEMAS de ULTRASONIDO

## **TERASON Ultrasound Systems**

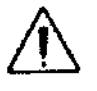

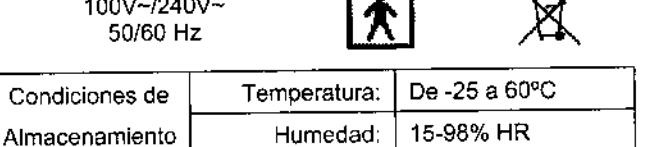

Director Técnico: Ing. German Schowyer. Mat. Nº 4863.

Venta Exclusiva a Profesionales e Instituciones Sanitarias

#### Autorizado por la ANMAT PM-1768-2

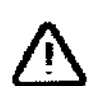

#### **Advertencias y Precauciones**

- Para mantener la conformidad con los requisitos establecidos para la seguridad y la Compatibilidad electromagnética TERASON recomienda el uso de Periféricos de grado médico. La No conformidad con dichos estándares puede producir riesgos al paciente y/o al operador del equipamiento.
- No haga funcionar el sistema en presencia de anestésicos inflamables. Existe la posibilidad  $\geq$ de que se produzca una explosión. El equipo no se puede utilizar alrededor de una mezcla de anestésico inflamable y aire, oxigeno u óxido nitroso.
- Evite caidas de los transductores. Si accidentalmente se produce algún golpe o caída,  $\triangleright$ verifíquelos cuidadosamente antes de volver a usarlos, desarrollando un escaneo de prueba para asegurarse que funcionan correctamente.
- El uso de equipos de comunicaciones portátiles y móviles que emiten radiofrecuencias puede afectar al funcionamiento del equipo médico.
- > No utilice el sistema si en la pantalla de visualización aparece un mensaje de error que advierte sobre la existencia de una situación peligrosa. Anote el código de error, apague el sistema y llame a un representante de asistencia al cliente.
- > No utilice el sistema si las imágenes se actualizan de forma incoherente irregular. Las discontinuidades en la secuencia de exploración son indicio de una avería del hardware que debe rectificarse antes del uso.
- > Algunas cubiertas de transductor contienen látex de caucho natural, el cual puede causar reacciones alérgicas en algunas personas. Consulte la alerta médica de la FDA (Administración de Alimentos y Fármacos del gobierno de FE.UU.) del 29 de marzo de 1991 sobre los productos que/contienen látex.

Página 1 / 10 ALDO S. MARENCO Socio Gerente ECOLAB S.R.L.

**HWOYFR** Director Técnico Mat. COPITEC Nº 5566 ECOLAB S.R.L.

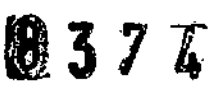

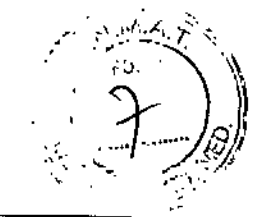

- ¡;. Si *el sistema queda contaminado en su interior con fluidos corporales que llevan patógehOs,* se *deberá informar inmediatamente al representante de asistencia al cliente de TERASON. No se pueden desinfectar los componentes internos del sistema. En este caso, es necesario desechar el sistema como materia! de peligro biológico según lo ordenen las leyes locales.*
- }> *No* se *debe conectar ningún sistema de soporte de vida al mismo circuito que el del sistema de ultrasonido.*
- }> *No utilice el* sistema *cuando* se *está realizando un examen de MRI* o *cuando* se *va* a *proceder* a *una descarga de desfibrilación.*
- ¡;. *Algunas cubierlas de transductor contienen látex de caucho natural,* el *cual puede causar reacciones alérgicas en algunas personas.*
- }- Si *descubre cualquier indicador de daño en el transductor, la seguridad del paciente puede estar en riesgo. No utilice el transductor* y *comuníquese con un representante de servicio técnico de TERASON.*
- *}- No desarme, No caliente arriba de los 60°C, No golpee, Ni perfore el pack de bateria. Evite cortocireultar los bornes* o *la incIneración del mismo*

# **Advertencia**

 $E$ colab Soluciones en Electromedichta

*Las siguientes técnicas de limpieza, pueden dañar los transductores:*

*Técnicas de esterilización de autoclave, ultravioleta, radiación gamma, gas* o calor *en seco.*

*}- No esterilizar un transductor*

*El cable* y el *conector no son impermeables.*

*}- No sumerja* el *cable* o *permita que el liquido se ponga en contacto con* el *conector.*

*El sistema de ultrasonidos Terason, la computadora portátil,* y *el Adaptador AC /* OC *no están protegidos contra derrames* o *salpicaduras.*

*}- Proteja con un paño cuando sea necesario limpiar los transductores.*

### *Obtención de ayuda*

Para ayudarle a sacar el mayor provecho del sistema *de* ultrasonido TERASON le ofrece varios recursos, además de esta guía del usuario.

#### *TERASON ayuda* en *línea*

Para acceder a la ayuda, seleccione la Ayuda> Temas de Ayuda del menú. La ventana de ayuda tiene tres pestañas a la izquierda utilizado para ver información sobre la derecha:

ContenIdos: Doble-click el icono (SI) para abrir. Click en un tema ( <mark>(2</mark>)) para consulía.<br>Indice: Ingrese la búsqueda que desea, o busque un tópico, y baga doble click on tó so Indice: Ingrese la búsqueda que desea, o busque un tópico, y haga doble-click en la selección Búsqueda: Ingrese la palabra clave, presione Enter, y haga doble-click en el tópico de interés.

#### *Guia del Usuario de TERASON sistema de ultrasonidos*

Si está leyendo esta guía de una copia impresa, usted, también puede léer la Guía del usuario en linate: inglese la bisqueda que desea, o bisque un libilo, y haga doble-click en el tópico de interés.<br>Búsqueda: Ingrese la palabra clave, presione Enter, y haga doble-click en el tópico de interés.<br>Guía del Usuario de TER

**00** Reader. ~()cioGerente ECOLAB S.R.L ECOLA8 S.R.l.

*Jessiema de ultrasonidos*<br> *Vacaria impresa, usted, también puede yeur la Guía del usuario en*<br> *Fágina 2/10*<br> *Página 2/10*<br> *Coettor Técnico*<br> *Mat, COPITEC NO SEES* 

Director Técnico Mat. COPITEC Nº 5566

# **837'**

Sistemas de Ultrasonido TERASON Instrucciones de Uso Anexo 111.6

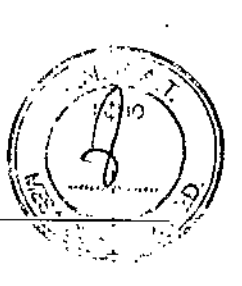

#### 3.2; Uso indicado

 $E$ colab  $\overline{\partial}$ 

Los sistemas de ultrasonido TERASON son un dispositivos destinado a la captación, tratamiento y la revisión de imágenes ecográficas. Permite capturar y manipular imágenes en varios modos de funcionamiento. Estas imágenes deben ser interpretadas por profesionales médicos calificados ya que el sistema no interpreta las imágenes, ni provee diagnóstico médico alguno del paciente examinado.

#### Efectos Secundarios

#### Exposición al ultrasonido

Aunque no se ha demostrado ningún efecto dañino relacionado con las frecuencias, las intensidades y los tiempos de exposición al ultrasonido empleados en los exámenes realizados con los sistemas de I ultrasonido, TERASON recomienda que se seleccione la exposición más baja posible que pueda producir información aceptable para fines de diagnóstico.

Para reducir la exposición al ultrasonido, siga estas pautas:

- Utilice el ultrasonido diagnóstico sólo cuando esté indicado por un motivo médico válido .
- Restablezca los controles al comienzo de cada examen .
- Reduzca el tiempo de exposición, independientemente del valor de indice acústico .

• Empiee técnicas que le permitan recopilar datos clínicos a la vez que terminar el examen rápidamente.

• Utilice el transductor que brinde la mejor resolución y penetración posible.

#### 3.3; Lista de partes del equipo

El sistema de ultrasonido TERASON se pueden presentar con los siguientes equipos:

- ordenador portátil con el sistema operativo y software de imágenes de ultrasonido. Consulte la guia del usuario que vino con su computadora para obtener más información acerca de su sistema de ordenador particular.
- Guía del usuario de computadoras
- En línea TERASON sistema de ultrasonidos Guía del Usuario (este documento)
- CD~ROM que contiene el sistema operativo y TERASON software de imágenes de ultrasonido
- Dos (2) los cables de alimentación (pared-a-transformador y transformador~adaptador)
- Computación adaptador AC *I* DC
- ECG
- Cable ECG. 10 conjuntos de electrodos
- Base de acople
- Cesta
- **Monitor**
- Impresora
- grabador de OVO
- Uno o más transductores

GERMAN SCHWOYER

Director Técnico MaL COPITeC N0 5566 ECOLAB S.R.L

Págind 3 / 10 S. MARENEO **Socio Gerente** ECOLAB S.R.L.

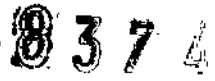

 $\mathbf{r}$  $\mathscr{M}$  . '"  $\sim$  $\mathbf{L}$  ) ,  $\overline{C}^I$ 

" (  $\frac{1}{\sqrt{\frac{1}{n}}\sqrt{\frac{1}{n}}}$  $\%$  ,  $\,$  $\mathcal{N}\subset\mathcal{N}$  $\mathcal{R}_{\mathcal{C}}$  :

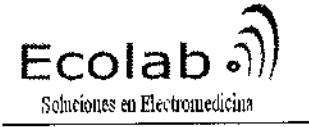

## Sistemas de Ultrasonido TERASON .

Instrucciones de Uso Anexo 111,8 .*~I /*

#### 3.4; 3.9; *Requisitos de instalación*

#### *Requisitos previos*

Antes de usar el sistema de ultrasonido TERASON, usted debe estar entrenado en procedimientos clínicos para llevar a cabo exámenes de ultrasonido. Esta guía no proporciona directrices para los aspectos clínicos de realizar exámenes o para la interpretación de imágenes de ultrasonido. Usted también necesita saber cómo utilizar la computadora portátil o computadora de escritorio. SI no tiene experiencia en sistemas operativos Windows, familiarícese con el entorno antes de comenzar a utilizar el producto.

#### *Instalación Del Sistema*

Cuando usted compra el sistema TERASON, el mismo viene con todo el software ya instalado en la computadora portátil. Es posible que nunca necesite de información en este capítulo, a menos que usted actualice su sistema, o si desea instalar el Sistema TERASON en un equipo que no fue proporcionado por TERASON.

Si usted tiene que instalar, desinstalar, configurar o parte del sistema TERASON las instrucciones para las operaciones siguientes se incluyen en este manual:

- Instalación de Software TERASON
- Actualización de Software TERASON
- Desinstalación de Software TERASON
- Instalación del Transductor TERASON FireWire Driver
- Instalación del TERASON DICOM utilidades
- la concesión de licencias de software TERASON

Para obtener información sobre la conexión de componentes de hardware, o si debe volver a instalar ei sistema operativo del ordenador, consulte la Guía de configuración que viene con su sistema.

Una impresora instalada en el entorno del paciente puede dar lugar a incumplimiento de las normas de seguridad. El uso de periféricos grado no médico se traducirá en falta de cumplimiento de seguridad y las normas sobre EMI. El Incumplimiento de estas normas puede dar lugar a riesgos para el paciente y operador de este equipo.

#### *Mantenimiento Recomendado*

El sistema TERASON requiere muy poco mantenimiento.

Los Transductores deben inspeccionarse mensualmente. Si el transductor se cae al suelo, inmediatamente debe examinarlo para detectar signos de daños. Comprobar estos problemas potenciales:

• grietas o daños en manija o conector

- Corta o astilias en material de la lente
- Bultos en el material de la lente
- Cortes o grietas en ei cable

No exponga los transductores a pina fuente de calor directo, tales como fuerte luz del sol o una fuente

ho Página 4 AI DO Sicio Gerente ECOLAB S.R.L

 $\dots$ éctor <u>Técnico</u> OPITEC Nº 5566 **ECOLAB S.R.L.** 

Soluciones en Electromedicina

 $\ket{\text{Ecolab}}$  bookstemas de Ultrasonido TERASON de Colicio de Sistemas de Ultrasonido TERASON

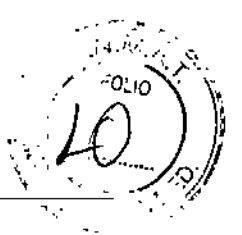

de calor focal, el calor puede causar el envejecimiento de cristal y la pérdida de sensibilidad. Todos los componentes del sistema de ultrasonido TERASON se deben revisar mensualmente por estos problemas potenciales:

- Los cortes, grietas o daños a los cables eléctricos
- abolladuras o grietas en la carcaza de la electrónica

#### *Lap Top*

Consulte el manual de la LapTop para obtener información sobre el mantenimiento de la misma.

*Precaución: No utilice ningún equipo que esté ealtado, agrietado, mellado,* o *presente algún otro daño. El uso de equipos dañados puede crear riesgos de shock eléctrico para el operador* y *el paciente. Contacte al servicio de atención al clíente TERASON para cualquier ayuda.*

#### 3.6. Riesgos de interferencia recíproca relacionados con otros dispositivos o tratamientos;

- *• No haga funcionar el sistema en presencia de anestésicos inflamables. Existe la posibilidad de que* se *produzca una explosión. El equipo no* se *puede utilizar alrededor de una mezcla de anestésico inflamable* y *aire, oxigeno u óxido nitroso.*
- No se debe conectar ningún sistema de soporte de vida al mismo circuito que el del sistema de *ultrasonido.*
- No utilice periféricos de uso no médico dentro de un radio de 1,5 metros (5 pies) de un paciente, a *menos que la corriente recibida por dichos periféricos provenga de un enchufe aislado incorporado al sistema de ultrasonido TERASON* o *de un transformador aislador que cumpla con los estándares de seguridad médica.*
- *• En ias aplicaciones neuroquirúrgicas, ios transductores esterilizados deben usarse con gel estéril y una cubierta de transductor estérii sin pirógenos.*
- *• Algunas cubiertas de transductor contienen látex de caucho natural,* el *cual puede causar reacciones alérgicas en algunas personas.*
- *• No utilice los cables de ECG para pacientes con derivaciones desconectables que tengan clavijas expuestas.* Si *estas clavijas se enchufan en una fuente de alimentación de CA, se corre el peligro de electrocución.*

#### 3.8; Limpieza del Equipo

**Transductores**<br>Después de un uso que involucre solo contacto con piel sana, es generalmente sufi<mark>ćiente un lavado o</mark> una desinfección de bajo nivel de los transductores. Desinfectantes de bajo nivel recomendados -Pre-cleaners

- Enzol
- Klenzyme
- Alkazyme

previo lavado y entonces procesado con alguno de estos desinfectantes de alto niveleto anterio anterio procesa Si se aplica en uso crítico o semi-critico el transductor debe pasar por una desinfección de Alto Nivel,

DO S. MARENCO 10 ~.,cio Gerente ELOLAB S.R.L.

*/t---.5~4~/-* ERMAN SCHWOYER Director Técnico Mat. COPITEC Nº 5566 ECOLA6 S.R.L

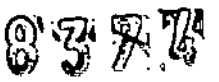

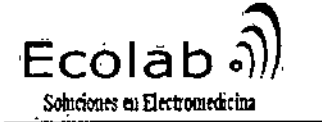

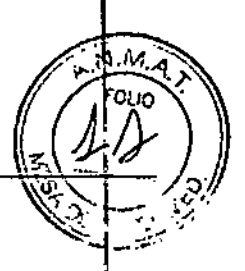

- Cidex 2%
- Cidex OPA
- **Cidex Plus**
- (O alguno de sus equivalentes disponibles en la región)

#### Pre-Limpleza

Sumeria el transductor en un solución antiséptica detergente enzimático, utilizando uno de los precleaners anteriormente enumerados.

Remoje el transductor en el detergente enzimático durante al menos 30 minutos para eliminar todos los polvos visibles y la proteína seca

Para mayor información sobre control de infecciones leer:

- · Design Testing and Labeling of Reusable Medical Devices for Reprocessing in Healthcare Facilities: A Guide for Manufacturers, AAMI Publishing Company, 1995
- Disinfections and Preservation, Block, Seymour S., Lea and Febiger, 1991
- Sterilants and High Level Disinfectants Cleared by FDA in a 510(k), http:// www.fda.gov/cdrh/ode/germlab.html

Entre los exámenes con diferentes pacientes, realizar los siguientes pasos para limplar, el transductor:

- 1. Limple todas los restos de gei de ultrasonido de transmisión fuera del transductor.
- 2. Limpie el cable de los transductores con un paño suave seco, humedecido en agua o -humedecido con precleaner
- 3. Para limpiar el transductor, límplelo con un paño humedecido con un desinfectante de bajo nivelide la lista

Los transductores pueden ser sumergidos solo hasta el nivel indicado en la figura.

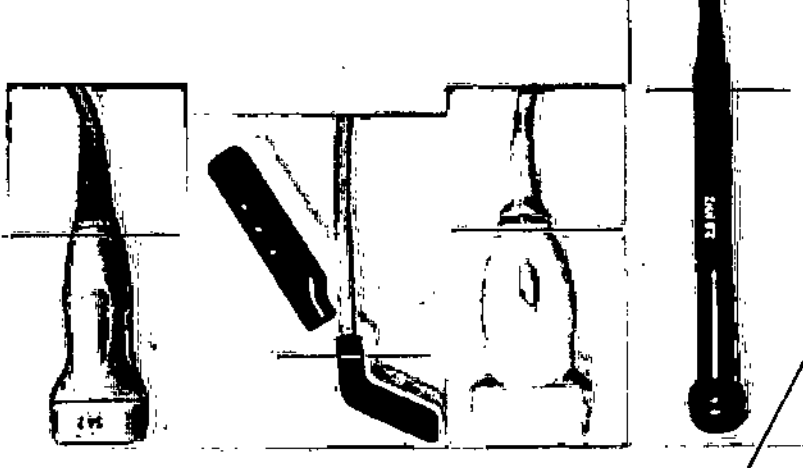

No sumerja los transductores por encima de la linea

No sumerja o embeba cualquier parte del transductor en cualquier materlay de limpleza que no figure en la lista de desinfectantes.

> Socio Gerente **ECOLAB S.R.L.**

GERMAN SCHWOYER Director Técnico ECOLAB S.R.L.

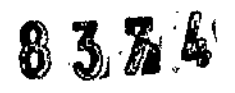

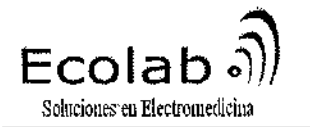

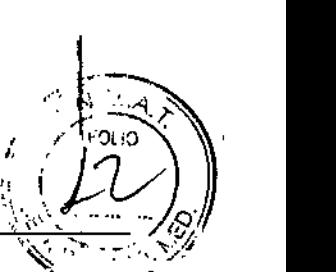

### $3.11$  Precauciones a adoptarse en caso de cambios del funcionamiento del producto médico; *Problemas de instalación*

Al instalar el software TERASON, no se puede tener otra aplicación abierta en la LapTop portátil, especialmente Microsoft Outlook. Existe un conflicto conocido que en el software de InstallShield (la instalación de utilidad que se instala el software TERASON) con la solicitud el Microsoft Outlook Asegurese de que la salida de todas las aplicaciones antes de comenzar a instalar el TERASON software. .

, which is a set of the contract of the contract of the contract of the contract of the contract of the contract of the contract of the contract of the contract of the contract of the contract of the contract of the contr Hay un fallo conocido en Windows XP Serviee Paek 2 que impide la correcta instalación de software I TERASON. Para una solución, ver TERASON 3000 Software Instalar / Desinstalar e Instrucciones en Windows XP Service Pack 2, TERASON documento número 16-2055-0.

#### Problemas con el escaneo

Si el software no muestra una imagen de exploración, el problema podrfa ser:

- El transductor no está conectado a
- El conector para el FireWire o transductor está suelto
- El controlador de dispositivo no está instalado

Para determinar la forma de proceder, ver la imagen mensaje de estado en la parte inferior de la ventana TERASON. Este mensaje describe la situación actual de la digitalización, tal como se define en la determinación de imágenes de estado en la página 76. Utilice la siguiente tabla para determinar " la forma de resolver el problema:

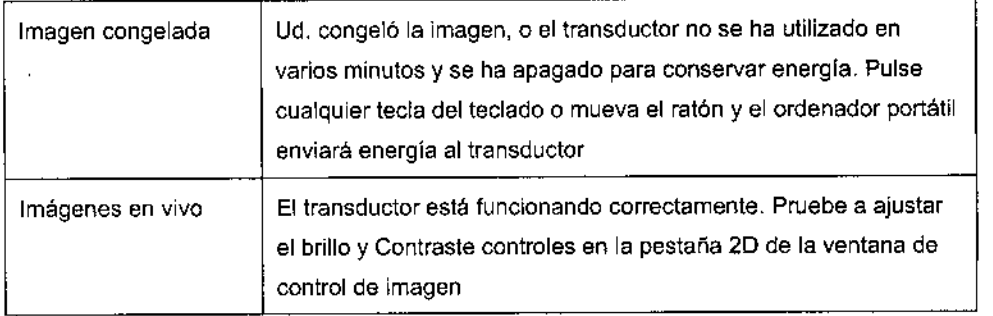

#### *Conectar el transductor*

Si ha utilizado el transductor antes, el controlador ya está instalado, por lo que es probablemente es un problema de conexión. Asegúrese de que todas las conexiones entre el transductor y el ordenador están seguras.

#### *Reconex;ón de componentes /*

Si el problema todavía existe, por lo general la causa es que uno de los componéntes de conexiones se ha soltado. Usted debe desconectar todos los componentes y seguir estos óasos:

**MARENCO** 

Página 7 / 10

~,}cio eren ECOLA6 S.R.L

- 1. Salga del entorno del software TERASON.
- 2. Apague el ordenador.
- 3. Desconecte el transductor.
- 4. Desconecte el cable FireWire.

*:Lf¿¿~7~* GERMAN SCHWOYER Director Técnico Mat. COPITEC Nº 5566 ECOLAS S.R.l.

# *837/1J*

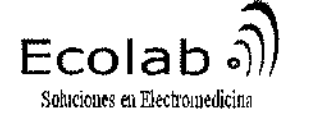

Sistemas de Ultrasonido TERASON Instrucciones de Uso Anexo **111.8**

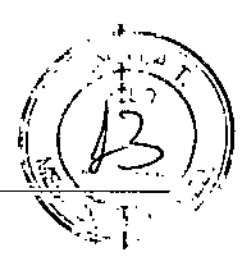

Schwo **GERMAN SCHWÓYER** 

Director Técnico

Mat. COPITEC Nº 5566 ECOLAB S.R.L

- 5. Conecte el cable FireWire.
- 6. Inicie el equipo.
- 7. Cuando el icono de reloj de arena se ha ido, conecte el transductor.
- 8. Espere 15 segundos.
- 9. Si usted verá un mensaje "Firma digital no encontrada" o un "hardware nuevo encontrado",
- siga las instrucciones en Instalación del Transductor TERASON,
- 10. Si no se muestra mensaje de firma digital, iniciar el software TERASON.

#### 3.12; Aspectos Ambientales

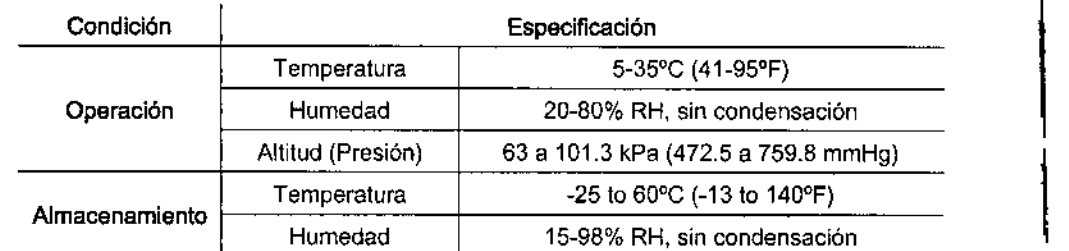

#### *Compatibilidad electromagnética*

El Equipamiento Electromédico tal como el sistema de ultrasonido TERASON requiere precauciones especiales relacionadas con la Compatibilidad Electromagnética y debe ser instalado servicio de acuerdo con la información proporcionada en la Guía de configuración de acompañamiento. Para limitar la exposición a las interferencias electromagnéticas de cerca los equipos que pueden degradar la calidad de la imagen, usted debe funcionar el sistema de ultrasonidos TERASON bajo condiciones IME que se reduzcan al mínimo la fuente de alimentación transitorios, la interacción mecánica, vibración y termales, ópticos, y las radiaciones ionizantes.

#### *Descarga Electrostática (ESO)*

ESO, o shock eléctrico, es causada por la rápida descarga de la energía eléctrica de un cuerpo a otro. ESO es común en condiciones de baja humedad, como los ambientes de calefacción o el aire acondicionado. Para evitar daños a los transductores, o a la electrónica del sistema, debería usarse de spray anti-estático, alfombras y carpetas anti-estáticas. El sistema de ultrasonido TERASON cumple con un nivel de  $\pm$  2kV ESD. El pestillo de bloqueo de! transductor de ultrasonido y el puerto FireWire son sensible a ESO y no deben ser tocados durante el funcionamiento del sistema. En el caso de un choque ESO en uno de estos puntos, el programa de ordenador puede congelarse o Windows operar inesperadamente. En estos casos, el software TERASON puede' requerir ser reiniciado, y puede que tenga que cerrar Windows. En casos extremos, el ordenador puede requerir reiniciar. Estos eventos no son peligrosos para el paciente *,*ó el operador

#### *Liquidas*

El transductor TERASON, y el ordenador no están protegidos del derrame d está expuesto a líquidos o humedad, comprar una funda de teclado. (demás, اور electrónica del sistema de ultrasonidos TERASON debe ser cybierta si se va a exponer a liquidos o hymedad.

Página 8 / 10

G. MÁRENCO

Sacio Gerente ECOLAB S.R.L.

Α

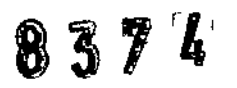

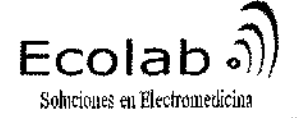

1

#### *Calor*

No exponga los transductores a una fuente de calor directa como el sol fuerte o fuentes de calor local. El calor envejece los cristales y causa pérdida de sensibilidad.

#### 3.14; Cómo desechar el equipo

#### Reciclaje y disposición después de la vida útil

Este equipo puede contener materiales peligrosos para el medio ambiente tales como (pero no limitados a): Metales pesados, metales reciclables en general, y plásticos.

Este producto debe reciclarse con arreglo a las normas locales y las directrices nacionales para el reciclaje equipos electrónicos.

 $\triangleright$  Las baterías usadas se deben desechar de acuerdo con las instrucciones del fabricante y las disposiciones de las ordenanzas locales.

#### 2. 3.16;*Precisión* en *la Medición*

La siguiente hipótesis general se puede asumir acerca de la precisión de cualquier sistema de ultrasonido:

• Incertidumbre de Velocidad de sonido = 5%

- La forma del tejido es modelizado como una elipse o un elipsoide
- La precisión de la colocación Caliper es un pixel (depende del operador)

• Exactitud de la medición se basa en la raíz-media cuadrática combinación de todas las fuentes independientes de error

• Errores RMS se deben a la incertidumbre de la velocidad dei sonido, error de pixel, y geometría tipica del transductor

#### *Exactitud* en *Distancia*

La exactitud de las medidas de distancia son las siguientes:, Formula:

 $D = \sqrt{(x_1 + x_2)^2 + (y_1 + y_2)^2}$ 

donde (x1,y1) y (x2,y2) son las coordinadas extremos,

Rango: 0-20 cm

Precisión: For a 20 cm measurement, a 1 pixel error is 0.2 mm.

- RMS errors:
- $\cdot$  Para D = 10mm, precisión = 9%
- $\text{-}$  Para D = 20mm, precisión = 6%
- Para> 50mm, precisión = 5%

#### *Superficie*

(

<sup>~</sup> c: Il> *J*

Exactitud en las medidas de superficies son las siguientes:

Hipótesis: sección circular, la longitud de ejes: 2a, 2b

Fórmula:  $K = \pi$  ab

: "Rango: u-300 cm2<br> *C* i " Precisión: Determinado por dos mediciones a distancia independiente. La derivación de una forma particular de<br>
A Página 9/10

*Z~-:'~ \* Página 9 / 10 **Sacio Gerente** ECOLAB S.R.L.

GERMAN SCHWOYER Director Técnico Mat. COPITEC Nº 5566 ECOLAB S.R.l.

# $374$

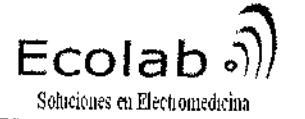

#### Sistemas de Ultrasonido TERASON Instrucciones de Uso Anexo 111.8

tejido desde el modelo circular no puede cuantificarse. Errores RMS: Para A = 3,1 cm2, precisión = 4%

#### *Circunferencia*

Exactitud de las medidas de Circunferencia son las siguientes: Hipótesis: sección transversal Ellptica, longitud de ejes: 2a, 2b Fórmula:

$$
C = 2\pi \sqrt{\frac{a^2 + b^2}{2}}
$$

Rango: 0-60 cm Precisión: Determinado por dos mediciones independientes de distancia Errores RMS: Para C = 6,3 cm, precisión =  $6\%$ 

#### *Volumen*

:

La exactitud las medidas de volumen son las siguientes: Hipótesis: cilindro, la longitud de ejes: 2a, 2b, 2c (altura) Fórmula:  $V = 4/3$  (m abc)

Rango: 0-3000 mi

Precisión: Determinado por mediciones independientes de distancia. La desviación de una una forma particular de la elipsoide no puede cuantificarse. Errores RMS: Para  $V = 16$  ml, precisión =  $8\%$ 

*lnfonnación de referencia para* la *exactitud por encima de medidas se obtiene del modo siguiente: fuente: Standard Mathematica! Tables, 24th Edition, (Cleve!and: CRC Press,* 1976), 12, 17.

ALDO S. MARENCO ~.)doGerente ECOLAB S.R.L.

of Schwox-

Mal. COPITEC Nº 5566 ECOLAB S.R.L.

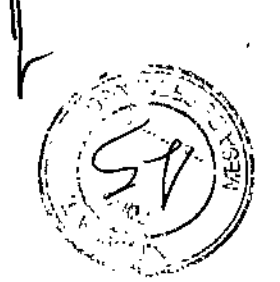

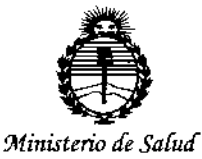

Secretaría de Políticas, Requlación e Institutos ANMAT

### **ANEXO** CERTIFICADO DE AUTORIZACIÓN E INSCRIPCIÓN

#### Expediente Nº: 1-47-3110-000672-15-2

El Administrador Nacional de la Administración Nacional de Medicamentos, Alimentos y Tecnología Médica (ANMAT) certifica que, mediante la Disposición Nº 3.7.4........, y de acuerdo con lo solicitado por ECOLAB S.R.L., se autorizó la 8 inscripción en el Registro Nacional de Productores y Productos de Tecnología Médica (RPPTM), de un nuevo producto con los siguientes datos identificatorios característicos:

Nombre descriptivo: Sistemas de Ultrasonido

Código de identificación y nombre técnico UMDNS: 14-278-Sistemas de Exploración, por Ultrasonido

Marca(s) de (los) producto(s) médico(s): TERASON Ultrasound Systems Clase de Riesgo: II

Indicación/es autorizada/s: destinado a la captación, tratamiento y la revisión de imágenes ecográficas. Estas imágenes deben ser interpretadas por profesionales médicos calificados ya que el sistema no interpreta las imágenes, ni provee diagnóstico médico alguno del paciente examinado.

Modelo/s: t3200, uSmart 3200T, uSmart 3300 y uSmart 3400

Período de vida útil: 10 (diez) años

Condición de uso: Venta exclusiva a profesionales e instituciones sanitarias

**Nombre del fabricante: Teratech Corp.**

**Lugar/es de elaboración: 77-79 Terrace Hall Ave., Burlington, MA 01803, Estados Unidos.**

**Se extiende a ECOLAB S.R.L. el Certificado de Autorización e Inscripción del PM-**1768-2, en la Ciudad de Buenos Aires, a  $14.007.2015$ ............, siendo su vigencia **por cinco (5) años a contar de la fecha de su emisión.**

DISPOSICIÓN Nº  $8\,3\,7\,$   $\mu$ 

e gualetrador Nacion !nq **80GELlO LOPEZ** ",.N,M.A.T. \

1

ı<br>F

ł Í.

J,